## **Ćwiczenie 1.**

# Przepisz poniższe punkty i zamień wypunktowanie "1","2","3" na "Zastosowanie 1", Zastosowanie **2", Zastosowanie 3":**

- 1. Komputery pomagają dorosłym w pracy, a uczniom w nauce.
- 2. W szkole można je zobaczyć nie tylko w pracowni komputerowej, ale także w innych salach lekcyjnych, sekretariacie.
- 3. Za pomocą komputerów opracowuje się wyniki wyborów oraz wyniki zawodów sportowych.

Użyj malarza formatów (pędzelek na listwie menu Narzędzia główne) do powyższych punktów (1 i 3 punkt ma być czcionką Arial 14, zieloną, podświetlenie granatowe)

#### **Ćwiczenie 2.** (**Wstawianie / Tabela / Konwertuj tekst**).

#### **Konwersja tekstu na tabelę.**

- a. Każdy fragment tekstu, który ma być umieszczony w innej kolumnie tabeli rozdziel średnikiem.
- b. Zaznacz tekst, który ma być umieszczony w tabeli.
- c. Wybierz opcję konwertowania tekstu na tabelę

Przepisz tekst: Stacja; Przyjazd; Odjazd Kraków; 6:00; 6:30 Wieliczka; 6:50; 7:00 Rzeszów; 8:00; 8:30

## **Sformatuj tabelę** (**Narzędzia tabel / Projektowanie**) aby wyglądała jak poniżej:

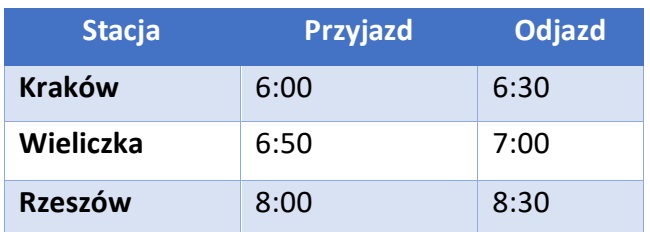

**Zamień tabelę na tekst** (**Narzędzia tabel / Układ / Konwertuj na tekst**), jako separator wybierz przecinek.

Wynikiem tego ćwiczenia mają być powstała tabela z tekstu oraz tekst powstały z tabeli.

#### **Ćwiczenie 3. (Menu Wstawianie / Równanie lub Symbol).**

#### **Zapisz wyrażenia:**

- a. Dziewczyna das Mädchen, bułka das Brötchen, burak die Rübe
- b.  $a^2 + b^2 = c^2$
- c.  $Fe<sub>2</sub>(SO<sub>4</sub>)<sub>3</sub>$
- d. Sinus sumy kątów o miarach α i β: sinα\*cosβ+cosα\*sinβ

e.  
\na. 
$$
f(x) = \begin{cases} \frac{1}{x+3} + 3\frac{1}{2}, & \text{ješli } x \in (-\infty, -3) \\ -\sqrt{x^2} + 5, & \text{ješli } x \in (-3, 4) \end{cases}
$$
  
\nb.  $f(x) = \frac{\sqrt{|x+1|-5}}{\sqrt{(x-2)^2-3}}$ 

## **Ćwiczenie 4. (Menu Narzędzia główne / Akapit / Tabulatory).**

#### **Ustaw tabulatory wg wzorów:**

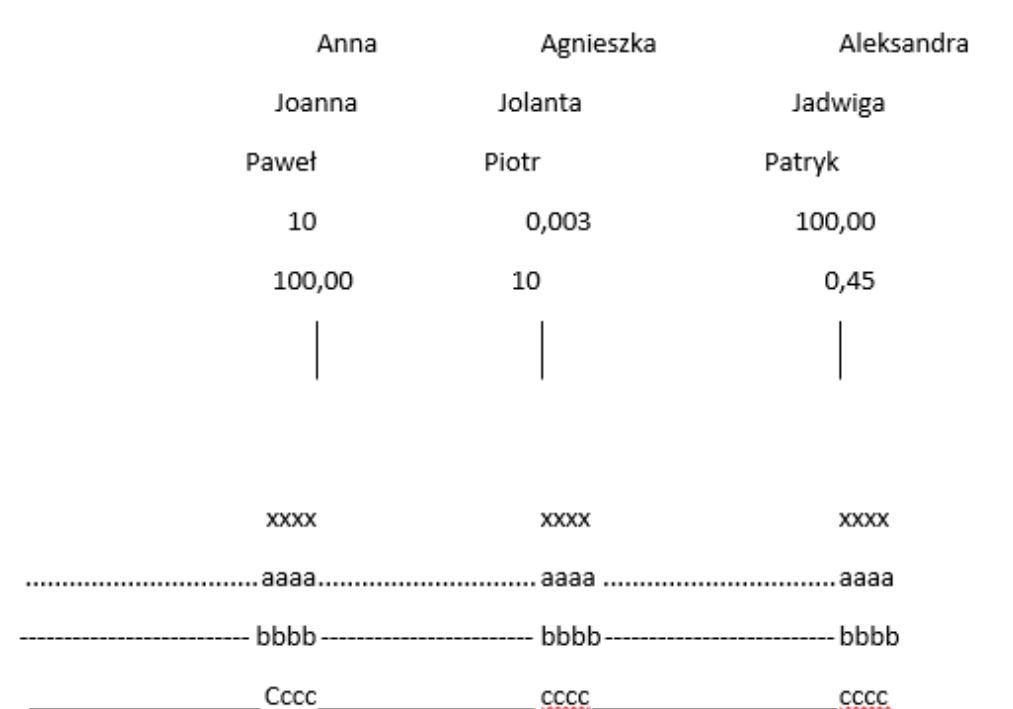

**Przydatne:<https://www.youtube.com/watch?v=u1rrnBq9Zug>**